# **Website Monitoring - Feature #1106**

## **Ability to batch create inputs**

11/05/2015 06:32 PM - Luke Murphey

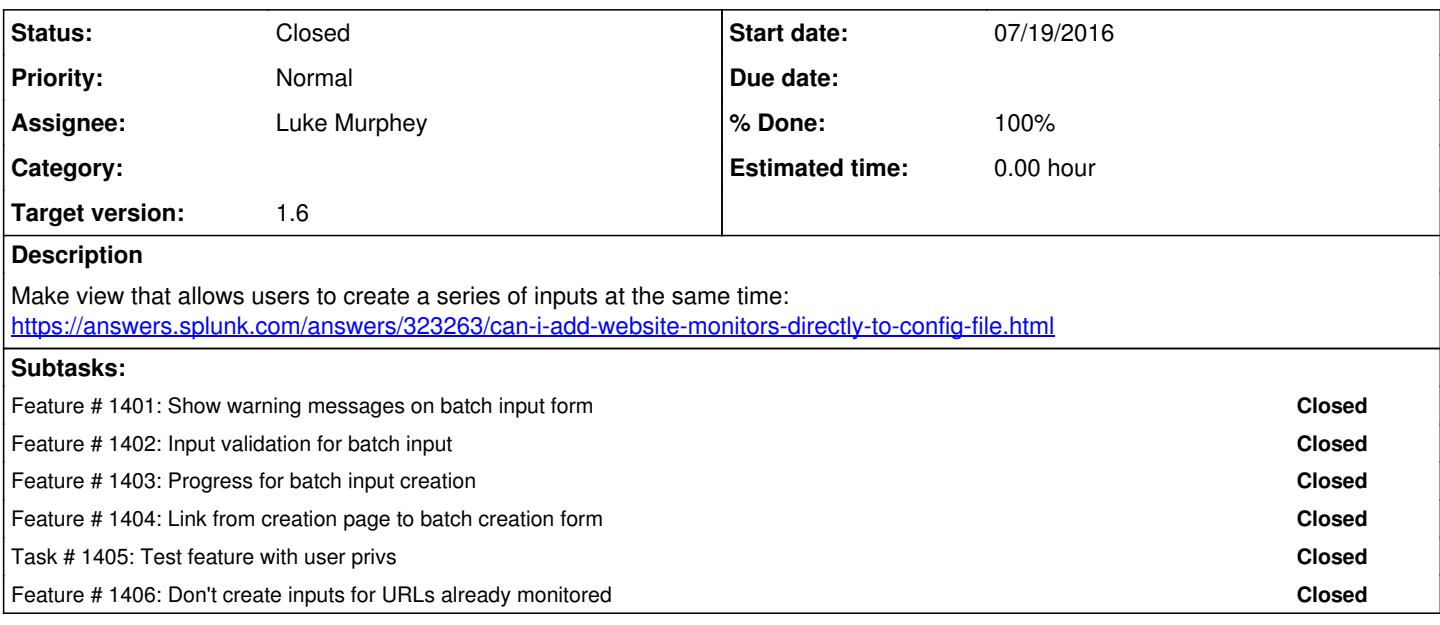

## **History**

## **#1 - 07/19/2016 07:38 PM - Luke Murphey**

<https://answers.splunk.com/answers/433085/bulk-import-urls-into-website-monitoring-app.html>

#### **#2 - 07/19/2016 07:46 PM - Luke Murphey**

It seems the form that should do this needs to include:

- An input box that includes the list of URLs
- An input for the interval
- Batch creation options: \*\* Don't create if an input exists for the URL already

The title and stanza name need to be created on the fly, This can be done by parsing the URL and extracting domain name.

#### **#3 - 07/19/2016 08:47 PM - Luke Murphey**

Can use this for defining the URLs:<https://bootstrap-tagsinput.github.io/bootstrap-tagsinput/examples/bootstrap-2.3.2.html>

#### **#4 - 07/19/2016 08:58 PM - Luke Murphey**

<http://docs.splunk.com/Documentation/Splunk/6.4.1/RESTREF/RESTinput>

#### **#5 - 07/19/2016 09:03 PM - Luke Murphey**

Inputs are made by POSTing to [http://127.0.0.1:8000/en-US/manager/website\\_monitoring/data/inputs/web\\_ping/\\_new](http://127.0.0.1:8000/en-US/manager/website_monitoring/data/inputs/web_ping/_new)

## **#6 - 07/19/2016 09:15 PM - Luke Murphey**

Might want to lock out controls while inputs are being made.

#### **#7 - 07/19/2016 10:14 PM - Luke Murphey**

<https://answers.splunk.com/answers/329221/programatically-create-a-new-website-input.html>

## **#8 - 07/19/2016 11:49 PM - Luke Murphey**

*- Assignee set to Luke Murphey*

*- Target version set to 1.6*

## **#9 - 07/20/2016 01:49 AM - Luke Murphey**

Need to test creation of inputs stanza names while they are created so that collisions don't happen when the loop created a new stanza name that prevents another in the list from becoming a duplicate.

#### **#10 - 07/20/2016 06:46 AM - Luke Murphey**

Might make sense to include a count of the inputs to be made.

## **#11 - 07/29/2016 04:11 AM - Luke Murphey**

*- Status changed from New to Closed*